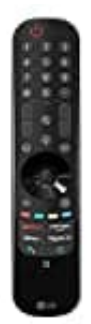

## **LG MR21GA Magic Control**

## **Teletext öffnen**

1. Drücke die Menü-Taste **. . .** auf der Fernbedienung.

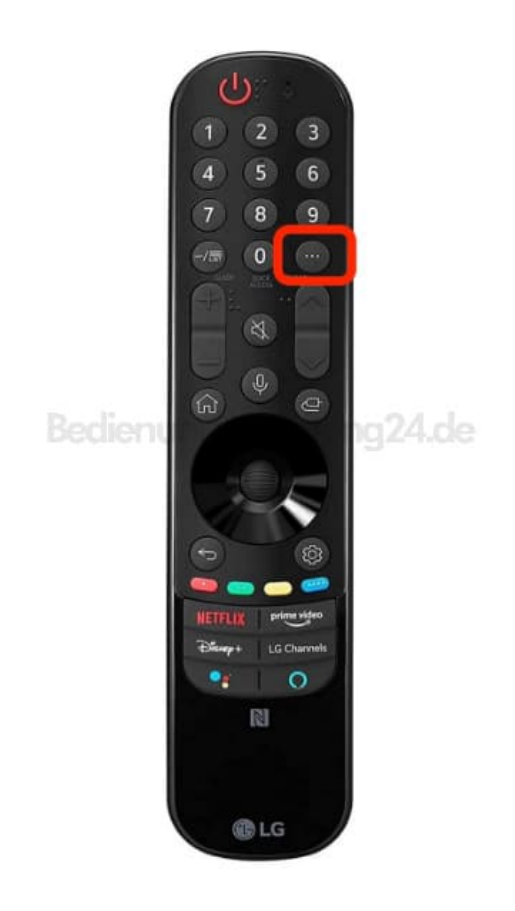

- 2. Wähle die Option **TEXT** aus.
- 3. Die Navigation erfolgt über die Ziffer- und/oder Farbtasten.

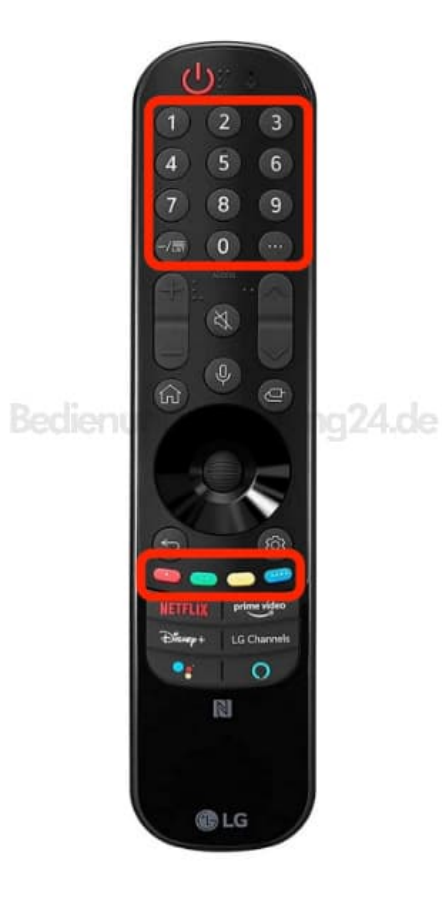

[Diese PDF Anleitung wurde bereitgestellt von Bedienungsanleitung24.de](https://www.bedienungsanleitung24.de) Keine Haftung für bereitgestellte Inhalte. Die Richtigkeit der Inhalte wird nicht gewährleistet.